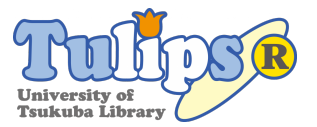

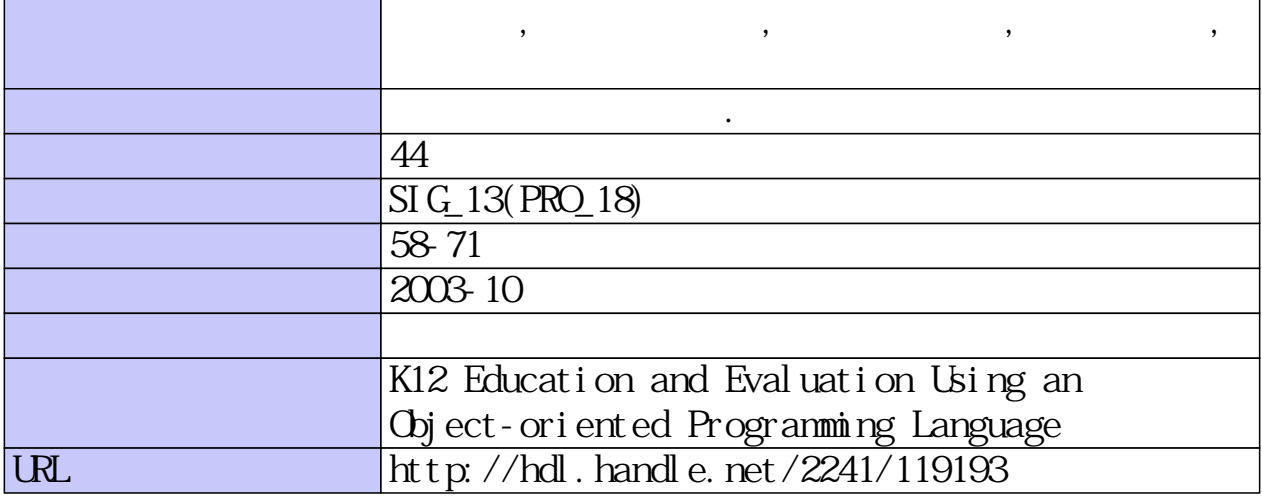

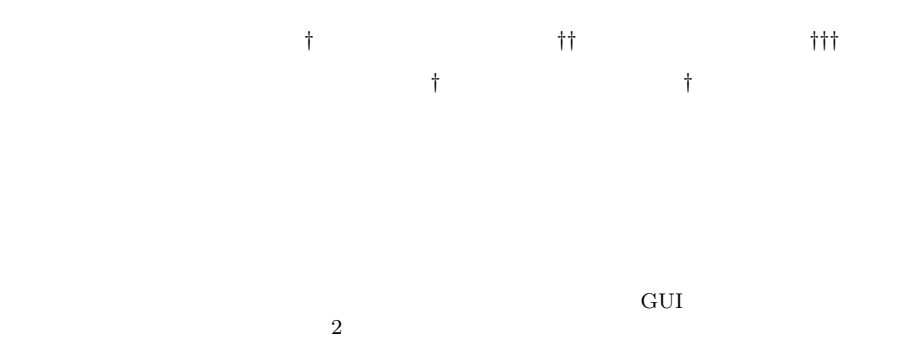

# **K12 Education and Evaluation Using an Object-oriented Programming Language**

## SUSUMU KANEMUNE,<sup>†</sup> TAKAKO NAKATANI,<sup>††</sup> RIE MITARAI,<sup>†††</sup> Shingo Fukui† and Yasushi Kuno†

Recently, IT education curriculum at K12 (kindergarten and 12-year-education) schools are being started in Japan. Programming experiences will be useful for students to learn essence and principle of computers. However, we insist that the use of "modern" languages is indispensable to achieve the goal. In this paper we describe our experiences of using "Dolittle" object-oriented programming language in junior high school classes. Turtle graphics, figure objects, and GUI objects were taught in the class, and paper tests and enquiries were conducted for evaluation. As the result, majority of the students understood basic concepts of programming and object-orientation, and enjoyed the classes.

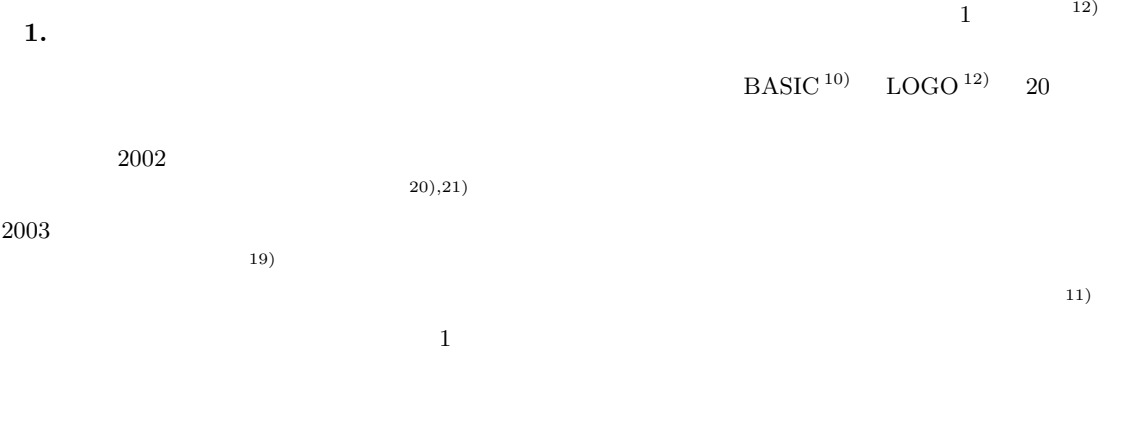

*†* 筑波大学大学院ビジネス科学研究科 Graduate School of Systems Management, University of Tsukuba

*††* 有限会社エス・ラグーン

S-Lagoon Co., Ltd.

*<sup>†††</sup>* 株式会社アーマット

Armat Corporation

**2.**  $\blacksquare$ 

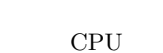

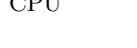

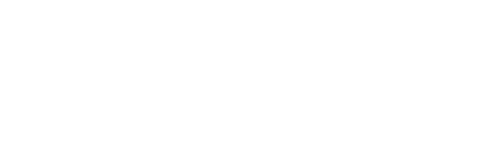

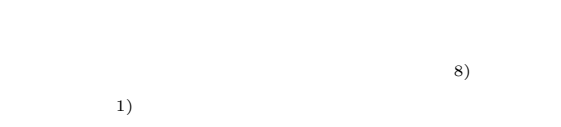

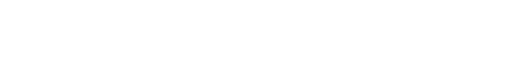

- •<br>• コードを解釈しているが、この一致...
- **•**  $\mathbb{P}^{\mathbb{P}^{\mathbb{P$
- *•* 制御構造やオブジェクトなどの基礎概念を直接扱 •<br>• We define the contract of the contract of the contract of the contract of the contract of the contract of th

 $(1)$   $(2)$ 

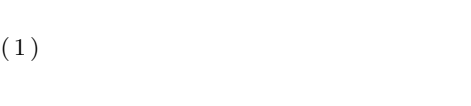

 $(2)$ 

 $(3)$ 

# $CPU$

 $(1)$  $(3)$ 

 $(3)$ 

**3.**  $\blacksquare$ 

 $16)~\sim~18$ )

 $(1)$ 

 $(2)$ 

 $2),14)$ 

 $3.1$ **1** 2

 $3.1.1$  $\mathbf{z} = \mathbf{z} \cdot \mathbf{z} \cdot \mathbf{z} \cdot \mathbf{z}$ 

 $\mu$  , where  $\mu$ 

 $3.1.2$ 100 120 100

www.logob.com/dolittle/

http://

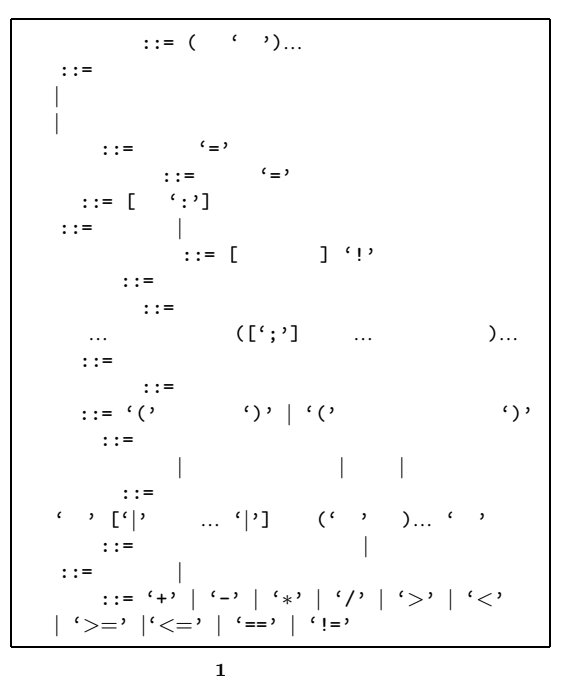

Fig. 1 Syntax of Dolittle.

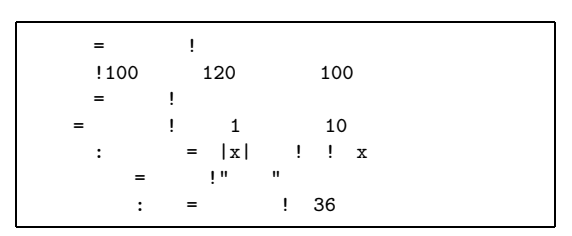

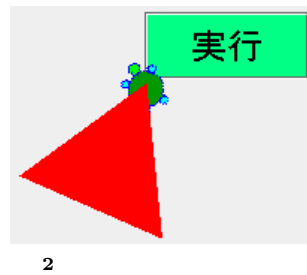

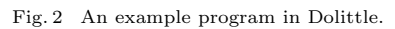

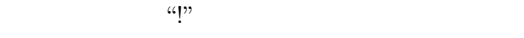

 $\frac{1}{2}$  100  $120$   $100$ 

### $3.1.3$

- $\mathbf{z} = \mathbf{z} \cdot \mathbf{z} \cdot \mathbf{z}$  .  $\mathbf{z} = \mathbf{z} \cdot \mathbf{z} \cdot \mathbf{z}$
- $\mu$   $\mu$

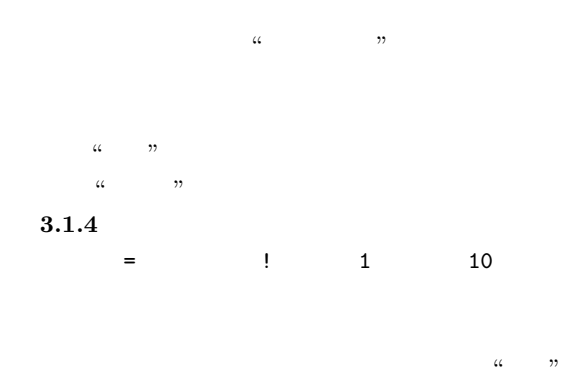

#### $3.1.5$

三角形:ぐるぐる= *|*x*|* 時計! ! x)右回り」

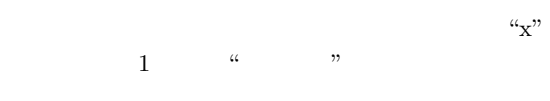

 $\frac{a}{b}$  :  $\frac{1}{x}$   $\frac{1}{b}$   $\frac{1}{b}$  $10 \hspace{3.5cm} 10$  $3.1.6$ 

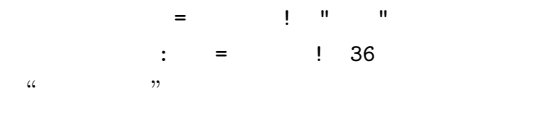

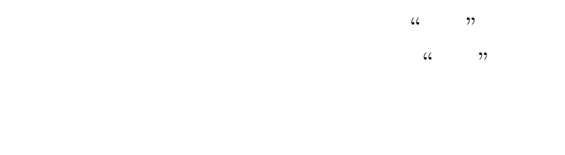

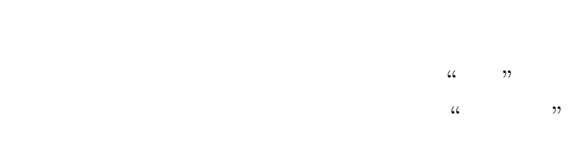

 $1$   $36$ 

#### $3.2$

Java  $2^{6}$ Java $2\,$ 

 $\mathop{\mathrm{SableCC}}\nolimits$   $^3)$ 

## Vol. 44 No. SIG  $13(PRO 18)$  61

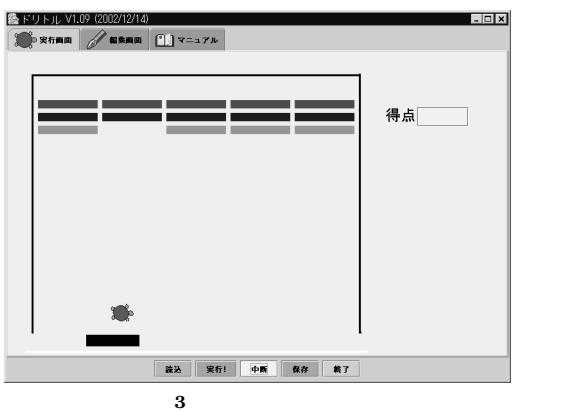

Fig. 3 Execution of Dolittle.

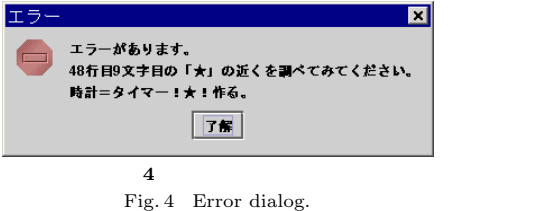

 $\begin{tabular}{ll} \hbox{Windows98} & \multicolumn{1}{l}{\text{Java 2}} \\\hline \end{tabular}$  $3.3$ **3** にドリトルの実行画面を示す.実行画面と編集 **4** にダイアログの例を示す. **4.** 授業での活用  $4.1$  $(1)$  $2001$  2 3  $11$  $2$  2  $132$ **4.3** 行われた授業  $\mathbf 1$  $50$  5 3  $\frac{5}{2}$  $40\,$  $1 \quad 2$ 

 $(16)$  $(2)$ 

 $5$  $1$ 

 $(4)$ 

 $(1)$  $(2)$  $(3)$  $(4)$  $4.2$ 

 $(3)$ 

 $2$ 

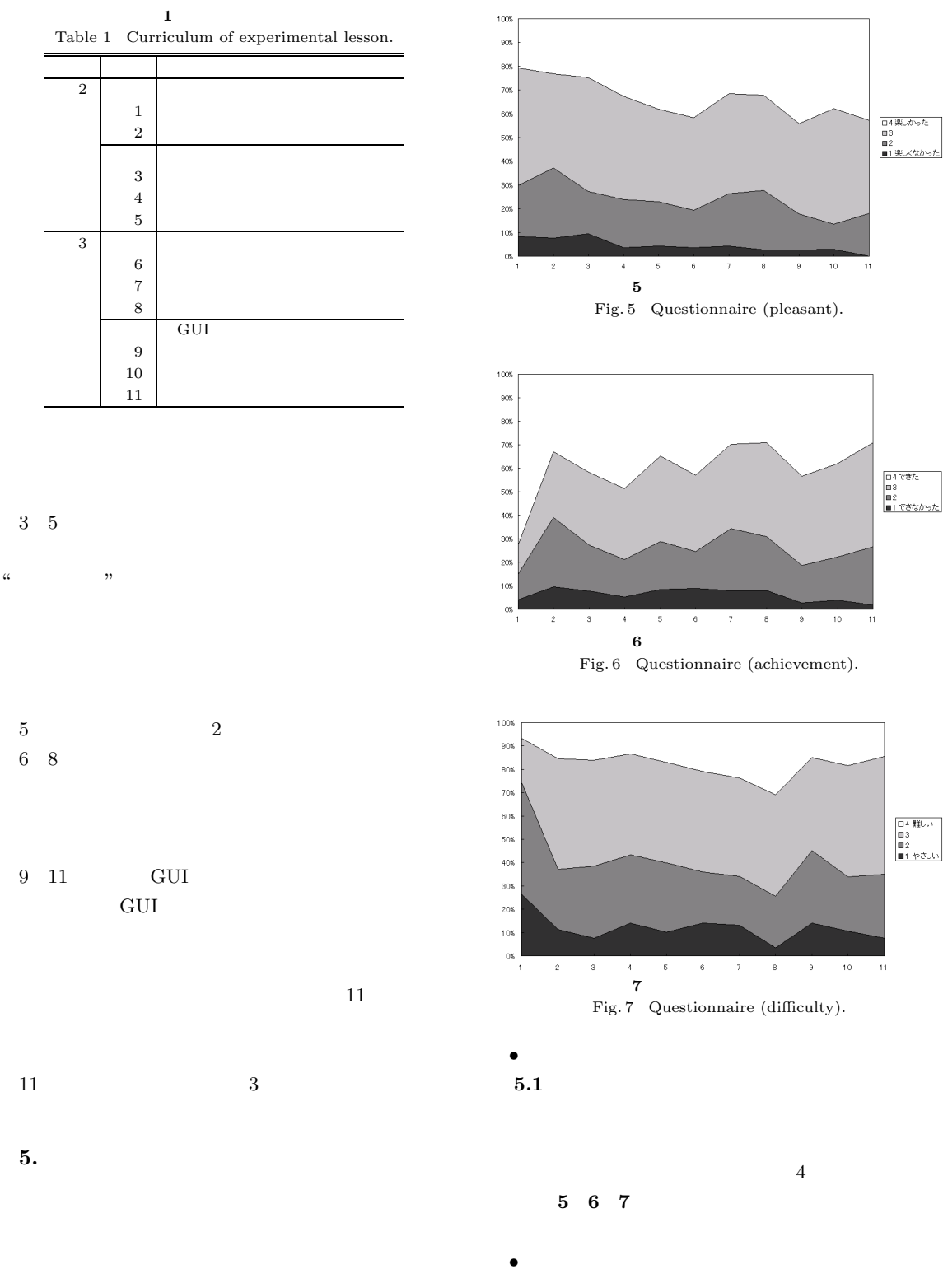

 $1$ 

 $10\%$ 

- <sub>Contraction of the contraction of the contraction of the contraction of the contraction of the contraction of the contraction of the contraction of the contraction of the contraction of the contraction of the contractio</sub>
- *•* 定期試験
- *•* 理解度アンケート
- <sub>Contractor Windows <sub>2</sub></sub>  $3\quad 4$
- $20\%$   $40\%$
- 1  $10\%$  $0\%$
- <sub>•</sub> <sub>•</sub> "
- $0.55$
- $(15)$
- **•**  $\bullet$ 難しさを見ると,タイマーを扱った 6 8 時間目  $6\,$ **7** 8
- 
- $5.2$  $\overline{2}$  2  $25$  50
	-
- 
- 

•<br>• <sub>2</sub> The contract the contract to the contract to the contract to the contract to the contract to the contract of

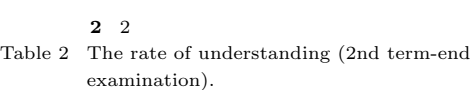

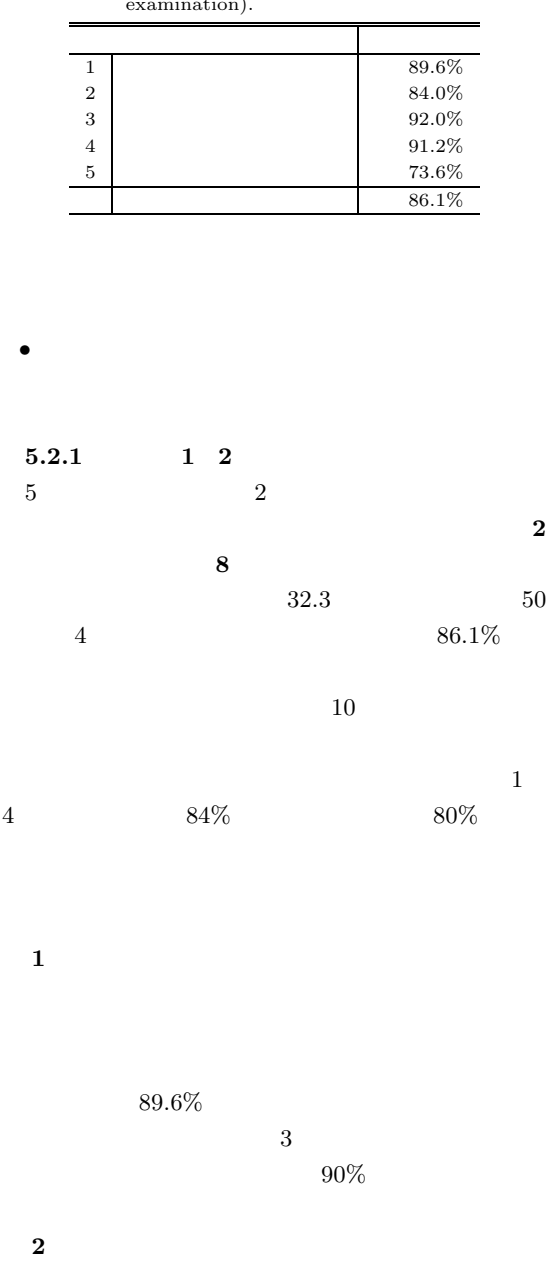

 $\overline{a}$ 

 $84.0\%$ 

 $42.0\%$  $85\%$ 

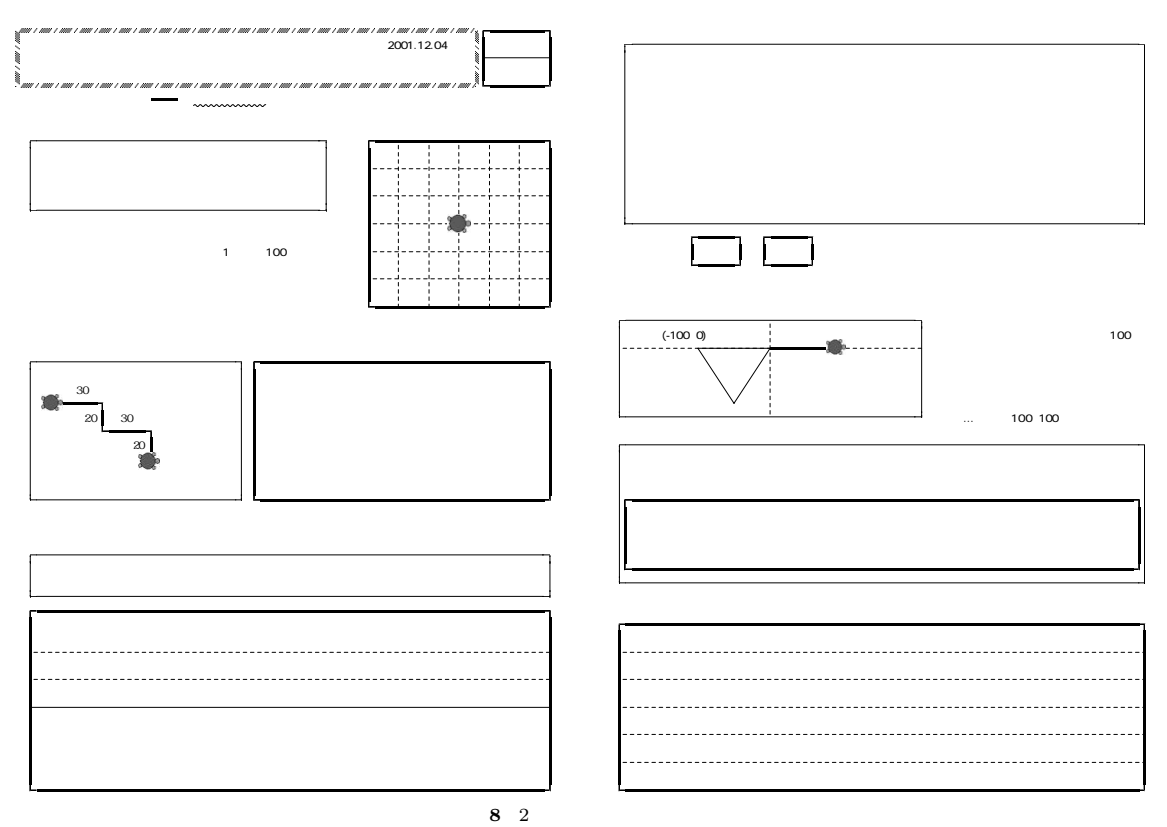

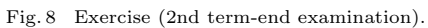

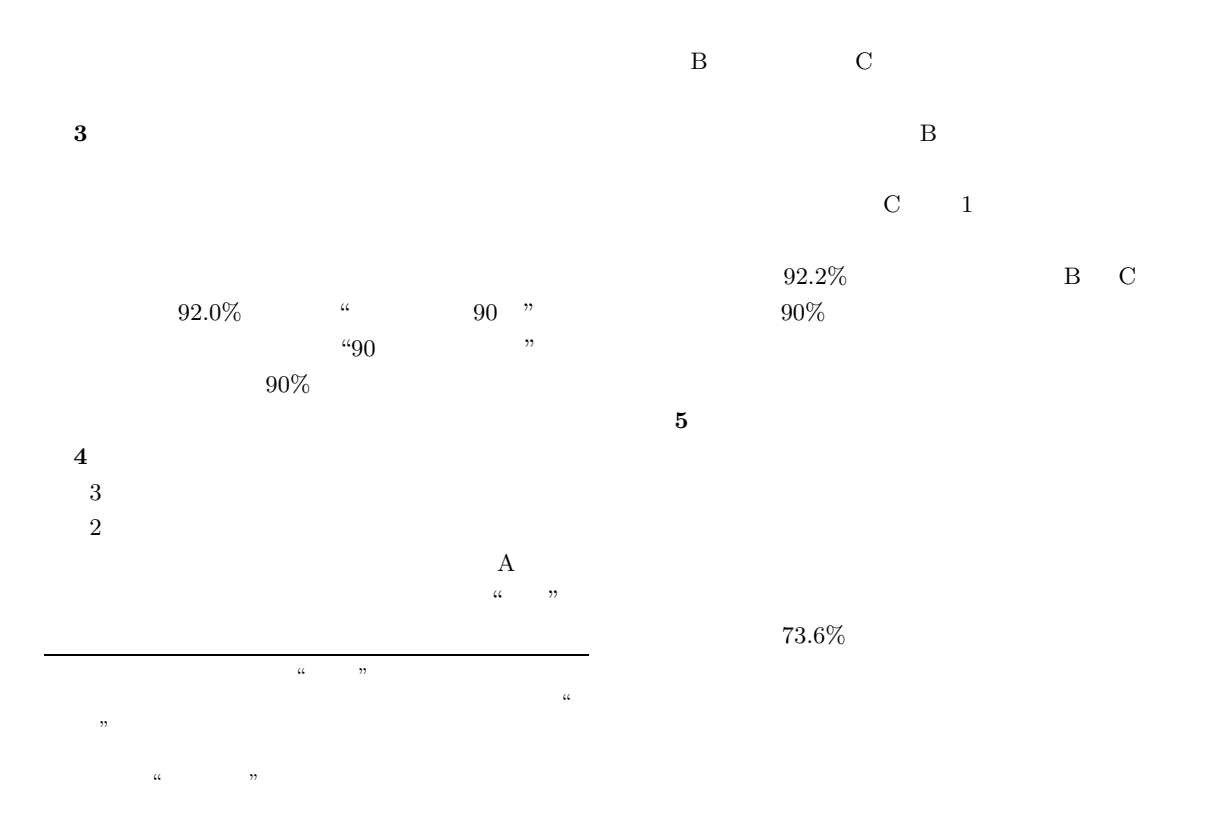

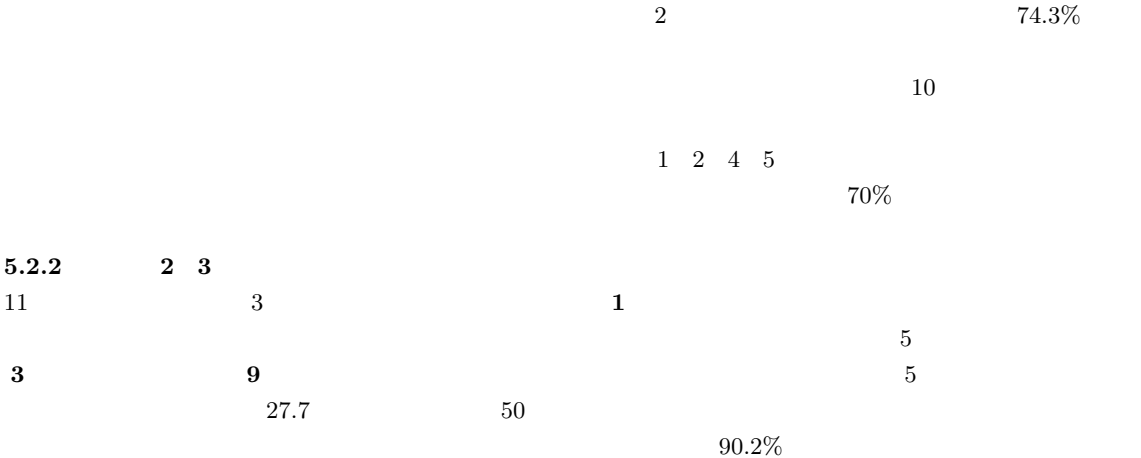

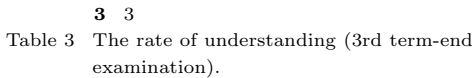

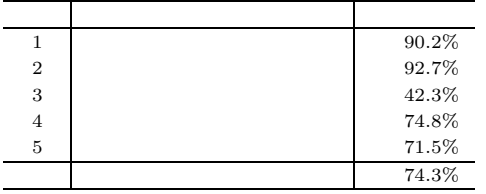

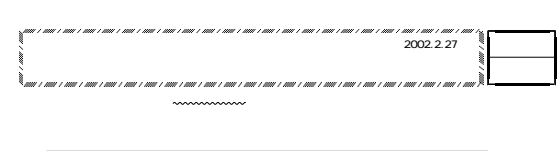

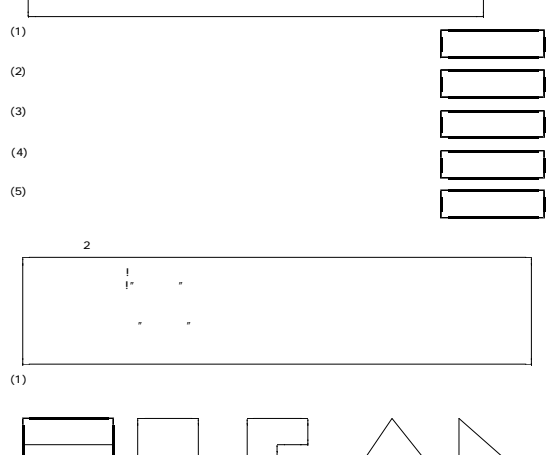

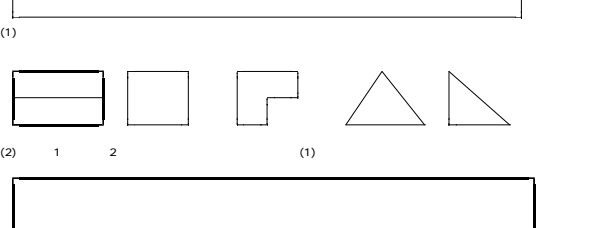

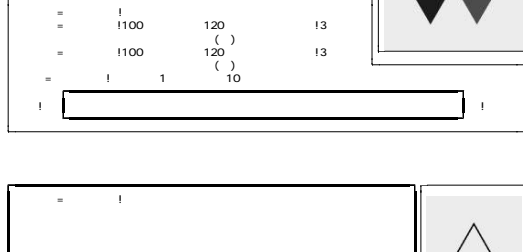

 $5$  (4)  $\frac{1}{2}$  (5)  $\frac{1}{2}$ 

 $\alpha$ , "

1 10 10 10 へいきょう こうしょう こうしょう

 $90\%$ 

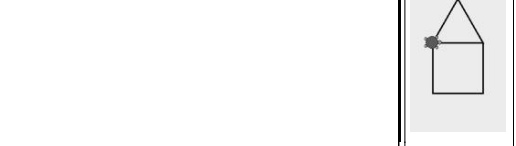

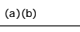

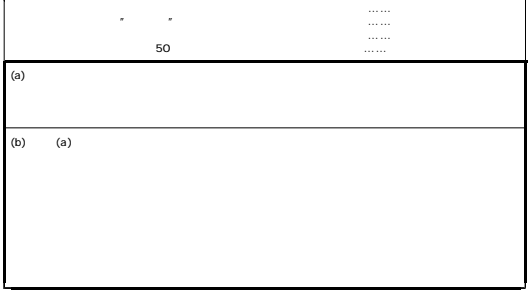

**9** 3

Fig. 9 Exercise (3rd term-end examination).

• 2000 **•** 2000 • 2000 • 2000 • 2000 • 2000 • 2000 • 2000 • 2000 • 2000 • 2000 • 2000 • 2000 • 2000 • 2000 • 2000 • 2000 • 2000 • 2000 • 2000 • 2000 • 2000 • 2000 • 2000 • 2000 • 2000 • 2000 • 2000 • 2000 • 2000 • 2000 • 2

*•* 色指定ボタン.ペンの色を変更する. *•* 姿の指定.タートルの画像を変更する.

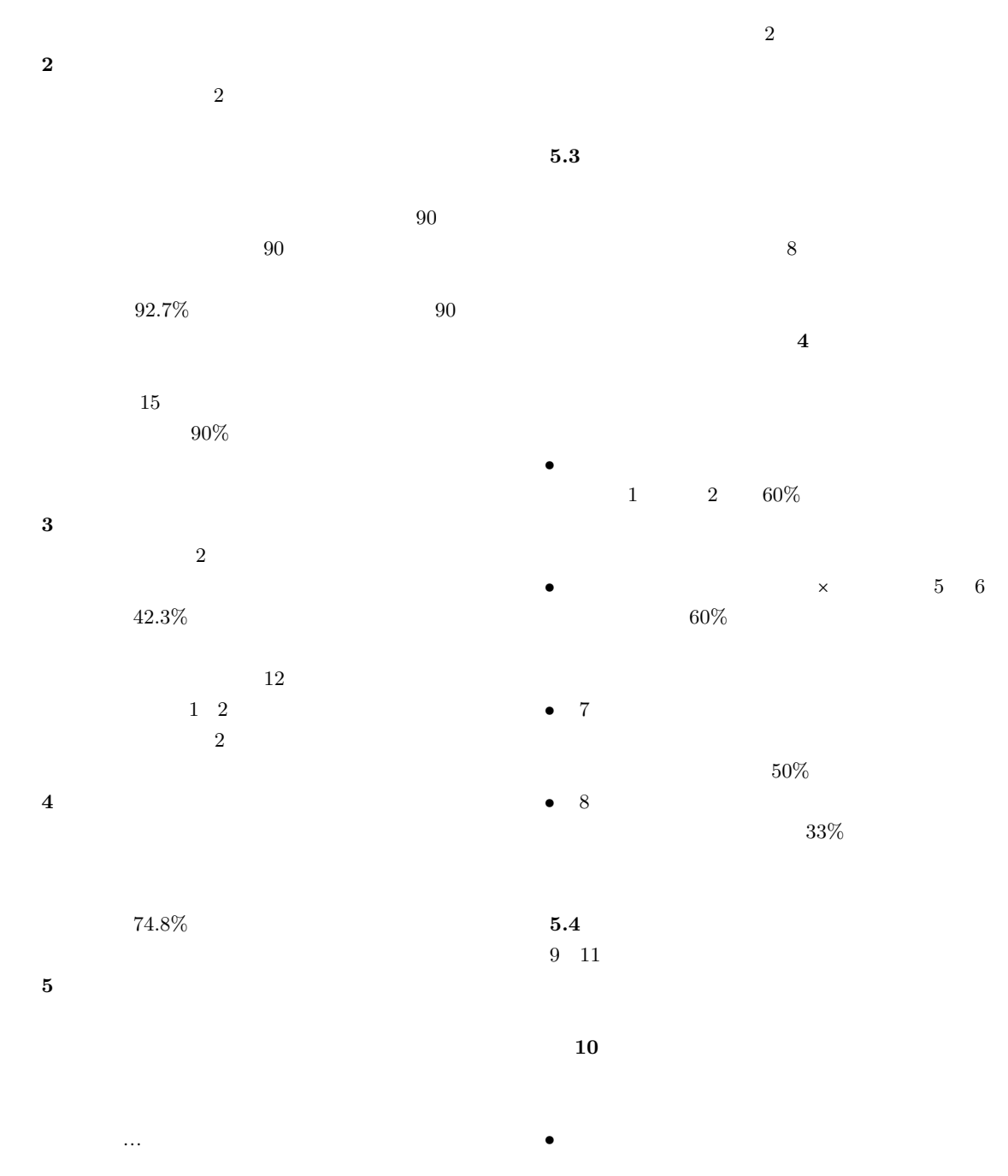

 $71.5\%$ 

 $1: =$   $\frac{1}{50}$ 90 なぜ「…」を付けると動作するのかという説明は,

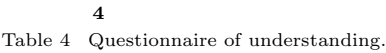

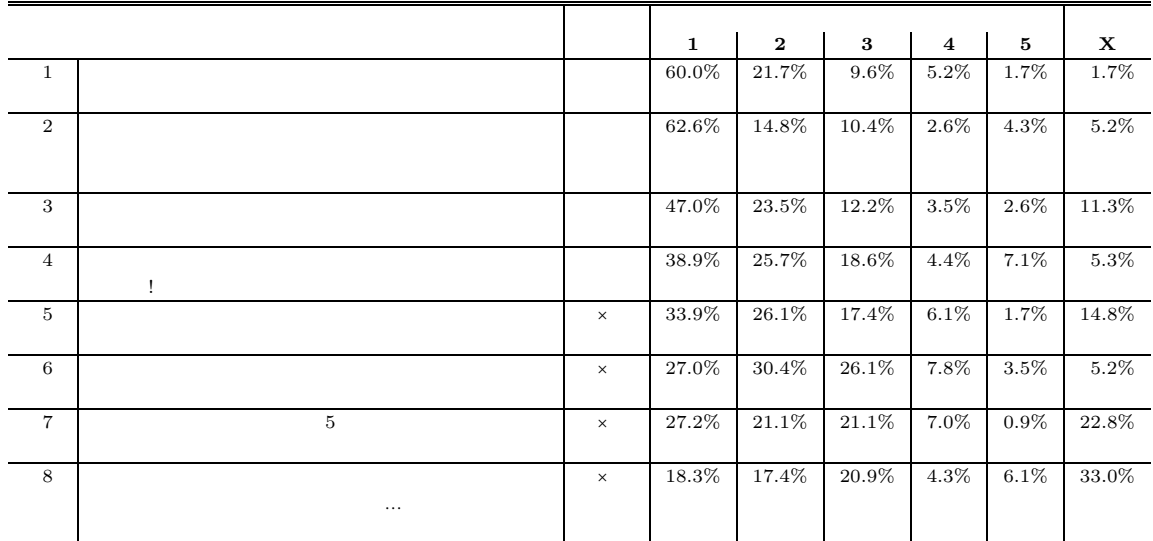

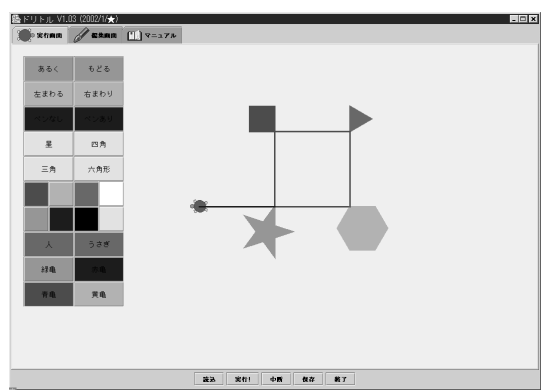

**10**  $\blacksquare$ 

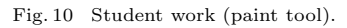

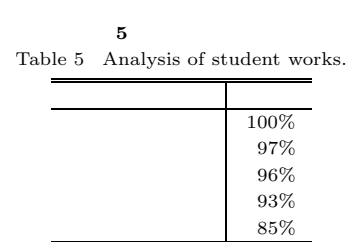

 $5<sub>l</sub>$ 

 $85\%$ 

 $\label{eq:smallballt} \text{Smalltalk-80}^{\,4)} \tag{Goldberg}$ 5)  $Smalltalk$   $K_{2V}$   $9)$  $\text{Kay} = \frac{9}{7}$  $\label{ex-qie:smallt} \text{Smalltalk}$ 

 $Smalltalk$ 

 $\begin{split} \textrm{Smalltalk} \qquad \qquad & \textrm{Squareak}^{\;7)}\\ \end{split}$ 

 $\mbox{SqueakToys}^{\,13)}$ 

## $SqueakToys$

 $Smalltalk \hspace{1.5cm} \textbf{Squeak}$ 

 $ToonTalk$ <sup>8)</sup>

ToonTalk

 $6.$ 

# $68$  Oct. 2003

- $5.1~~7$
- $1$
- $3$ 
	-
- GUI
	- $GUI$
	- 17)
- *•* タイマーを用いたアニメーションを,授業の中で
- 5.1  $6 \t 8$  $9<sub>1</sub>$ 
	-
	-
- *•* 今回の授業では,制御構造として繰返しを扱った.
- *•* 今回の授業では,ボタンの動作という特定の用途
- *•* 今後小学校でも利用される可能性を考えると,エ
	-
- **8.** 
	- BASIC LOGO

# Cocoa

- $2$ 
	- **7.**
- 
- *•* 中学校において,オブジェクト指向言語を用いた
- $5.2$   $5.4$  $11$
- 
- **•**  $4 \t 132$
- $5.2$   $9$  $5.1$
- **•**  $\mathcal{P}$
- $5.3$  $\frac{3}{4}$  $65\%$ 
	- $2$
- 1) Cypher, A. and Smith, D.C.: KidSim: End user programming of simulations, *Proc. ACM Conference on Human factors in computing systems* (*CHI'95*), pp.27–34 (1995).
- 2) Association, E.C.M.: ECMAScript Language Specification. http://www.ecma.ch/ecma1/ stand/ecma-262.htm
- 3) Gagnon, E.: SableCC, An Object-Oriented Compiler Framework, Master's thesis, McGill University (1998). http://www.sablecc.org/
- 4) Goldberg, A. and Robson, D.: *Smalltalk-80: The Language and Its Implementation*, Addison-Wesley (1983).
- 5) Goldberg, A. and Ross, J.: Is the Smalltalk-80 System for Children?, *BYTE*, Vol.6, No.8, pp.348–368 (1981).
- 6) Gosling, J., Joy, B. and Steele, G.: *The Java Language Specification*, Addison-Wesley (1996).
- 7) Ingalls, D., Kaehler, T., Maloney, J., Wallace, S. and Kay, A.: Back to the future: the story of Squeak, a practical Smalltalk written in itself, *Proc. 1997 ACM SIGPLAN Conference on Object-oriented programming systems, languages and applications*, pp.318–326 (1997).
- 8) Kahn, K.: Drawings on napkins, video-game animation and other ways to program computers, *Comm. ACM*, Vol.39, No.8, pp.49–59 (1996).
- 9) Kay, A. and Goldberg, A.: Personal Dynamic Media, *IEEE Computer*, Vol.10, No.3, pp.31– 41 (1977).
- 10) Kemeny, J.G. and Kurtz, T.E.: *Basic programming*, John Wiley (1967).
- 11) Meyer, B.: *Object-oriented Software Construction*, Prentice Hall (1994).
- 12) Papert, S.: *Mindstorms : children, computers, and powerful ideas*, Basic Books (1980).
- 13) Steinmetz, J.: Computers and Squeak as Environments for Learning, *Squeak: Open Personal Computing and Multimedia*, Prentice

#### Hall (2001). 14) Ungar, D. and Smith, R.B.: Self: The Power of Simplicity, *OOPSLA 87*, pp.227–242 (1987).  $15)$

- $3$   $NEW$ Vol.18, No.3, pp.84–87 (2002).  $16)$
- $Vol.42$ , No.SIG11(PRO12), pp.78–90 (2001).  $17)$ 
	- SSS2002
	- pp.229–236 (2002).
- 18)  $-$

#### Vol.43, No.6, pp.1610–1624

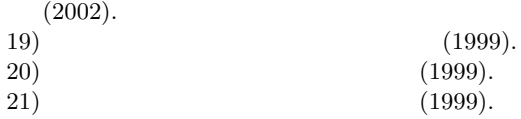

- **11**  $\qquad \qquad 5$
- **• •**  $\mathbf{r}$  $4$  $1$
- *•* 新しい構文の説明
- *•* ワークシート
	- $(14 \t12 \t24)$  $(15 \t 7 \t 1)$

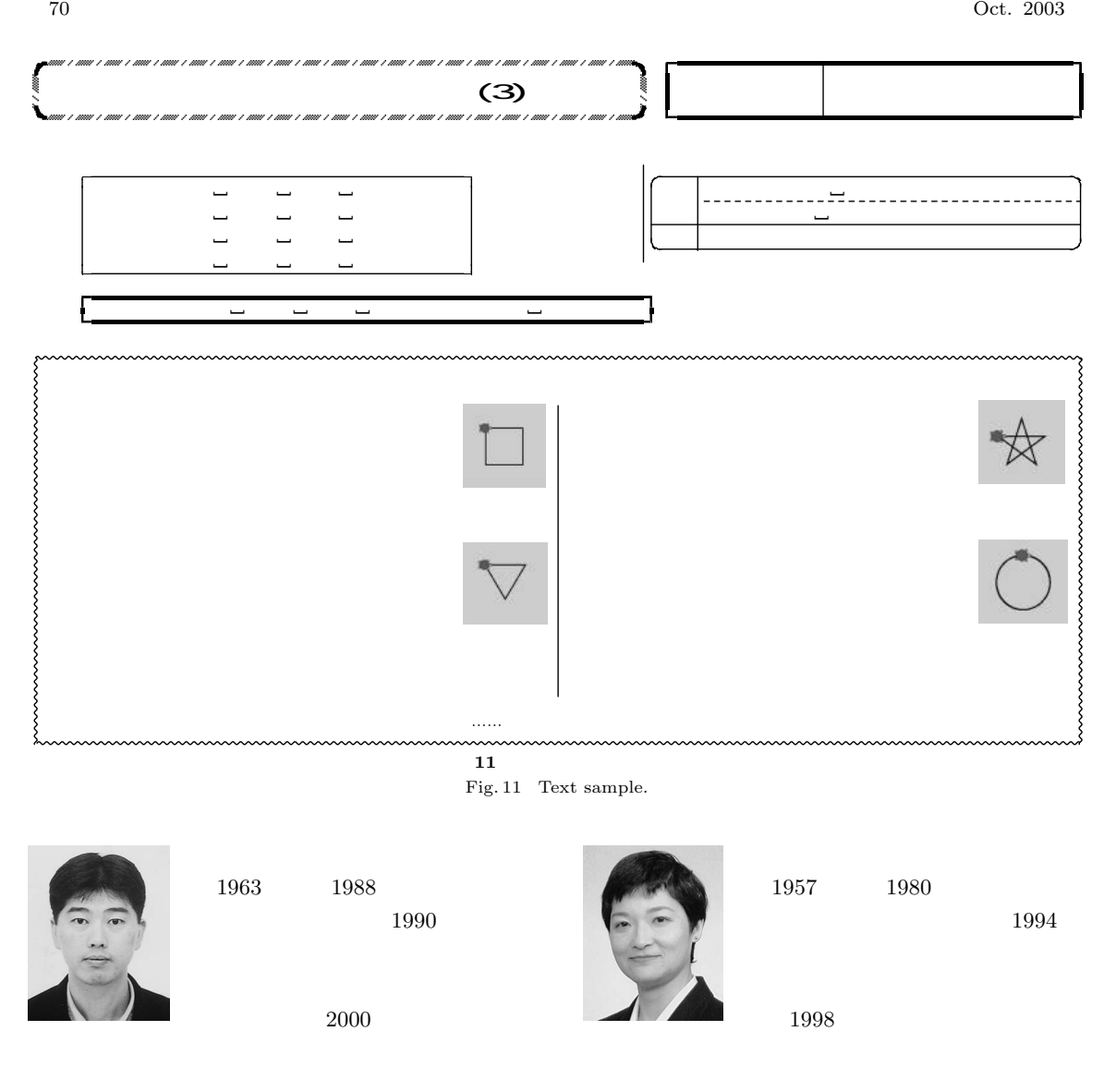

 $\rm{ACM}$   $\rm{IEEE}$ 

 $\Lambda \text{CM}$  IEEE

 $\overline{\text{CS}}$ 

BDS C  $\alpha$ -C

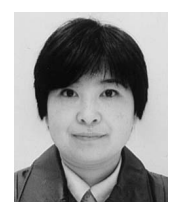

Visual Basic $6.0\,$ 

 $1960\qquad \quad 1978$ 

 $2001$ 

開発に従事し,現在に至る.1985

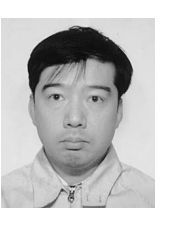

1956  $1984$ 

UNIX $\,$ **WWW** ACM IEEE Computer Society

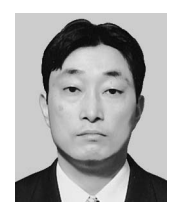

1959  $1984$ 

 $1991 \qquad 1992$ 

 $\rm{ACM}$